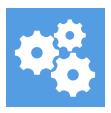

[Knowledgebase](https://support.blueprintcentral.com/kb) > [Using the Support Desk](https://support.blueprintcentral.com/kb/using-the-support-desk) > [How do I contact customer support?](https://support.blueprintcentral.com/kb/articles/how-do-i-contact-customer-support)

How do I contact customer support? Hassan - 2023-12-15 - [Using the Support Desk](https://support.blueprintcentral.com/kb/using-the-support-desk)

We have a team of subject matter coaches who are ready to help you with your questions.

When you need help, please create a support ticket on <https://support.blueprintcentral.com/new-ticket>

If you are a member of one of our courses and need help with the training, please choose the name of your course from de Department dropdown menu. If your course is not listed, please choose "Other General" and the team will route your query to the right coach.

If you have a billing or payment issue, please select the "Billing" department from the dropdown menu so it will reach our billing team directly and expedite your response.

Please make sure you are registered on the support portal so you are able to follow up on the status of your tickets.

To register, please visit the link below: <https://support.blueprintcentral.com/register>

Sometimes students miss our reply emails so it's always best to login and follow up on your tickets that way.